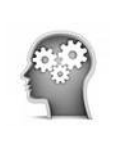

## **1/ Définitions :**

**Un [programme informatique](https://www.techno-science.net/definition/5403.html)** est une liste d'ordres indiquant à un [ordinateur](https://www.techno-science.net/glossaire-definition/Ordinateur.html) ce qu'il doit faire. Il se présente sous la forme d'une ou plusieurs séquences d'instructions [spécifiant](https://www.linternaute.fr/dictionnaire/fr/definition/specifiant/) [étape](https://www.linternaute.fr/dictionnaire/fr/definition/etape/) par [étape](https://www.linternaute.fr/dictionnaire/fr/definition/etape/) l'[ensemble](https://www.linternaute.fr/dictionnaire/fr/definition/ensemble/) des [opérations](https://www.linternaute.fr/dictionnaire/fr/definition/operation/) à [effectuer](https://www.linternaute.fr/dictionnaire/fr/definition/effectuer/) pour [obtenir](https://www.linternaute.fr/dictionnaire/fr/definition/obtenir/) un [résultat](https://www.linternaute.fr/dictionnaire/fr/definition/resultat/). [Généralement](https://www.linternaute.fr/dictionnaire/fr/definition/generalement/) le [programme](https://www.linternaute.fr/dictionnaire/fr/definition/programme-1/) [est](https://www.linternaute.fr/dictionnaire/fr/definition/est/) [utilisé](https://www.linternaute.fr/dictionnaire/fr/definition/utilise/) sur un [ordinateur](https://www.linternaute.fr/dictionnaire/fr/definition/ordinateur/), sous la [forme](https://www.linternaute.fr/dictionnaire/fr/definition/forme/) d'un [algorithme](https://www.linternaute.fr/dictionnaire/fr/definition/algorithme/) [transcrit](https://www.linternaute.fr/dictionnaire/fr/definition/transcrire/) de [manière](https://www.linternaute.fr/dictionnaire/fr/definition/maniere/) [électronique](https://www.linternaute.fr/dictionnaire/fr/definition/electronique/) et [numérique](https://www.linternaute.fr/dictionnaire/fr/definition/numerique/).

**Le codage** est le [fait](https://www.linternaute.fr/dictionnaire/fr/definition/fait/) d'[écrire](https://www.linternaute.fr/dictionnaire/fr/definition/ecrire/) un [programme informatique](https://www.linternaute.fr/dictionnaire/fr/definition/programme-informatique/) [à l'aide](https://www.linternaute.fr/dictionnaire/fr/definition/a-l-aide/) d'un [langage de](https://www.linternaute.fr/dictionnaire/fr/definition/langage-de-programmation/) [programmation](https://www.linternaute.fr/dictionnaire/fr/definition/langage-de-programmation/).

**Un algorithme** est la description d'une suite d'étapes permettant d'obtenir un résultat à partir d'éléments fournis en entrée.

#### **2/ Quelques citations :**

- **« Aucun code n'a zéro défaut »** Anonyme
- **« Algorithme : mot utilisé par les programmeurs quand ils ne veulent pas expliquer ce qu'ils ont fait. »** Anonyme

**« Il y a deux façons de faire la conception d'un logiciel. Une façon est de le rendre si simple qu'il n'y a selon toute apparence aucun défaut. Et l'autre est de le faire si compliqué qu'il n'y a pas de défaut apparent. »** *Tony (C.A.R.) Hoare*

**« Je ne suis pas un excellent programmeur. Je suis juste un bon programmeur avec d'excellentes habitudes. »** Kent Beck

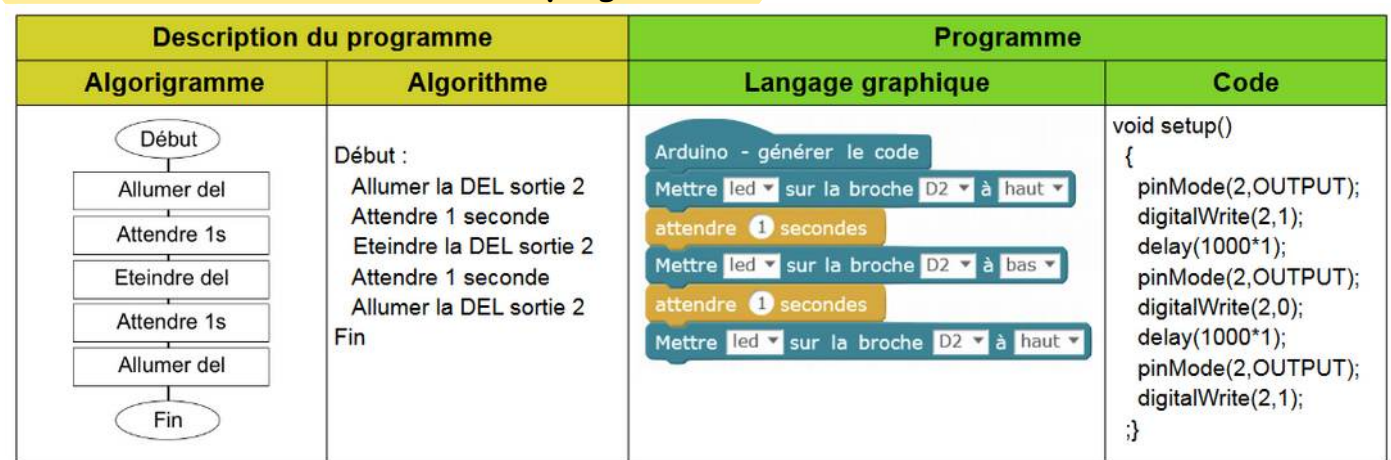

### **3/ Les différentes formes d'un programme :**

## **4/ L'histoire de la programmation :**

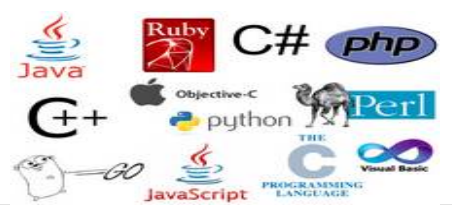

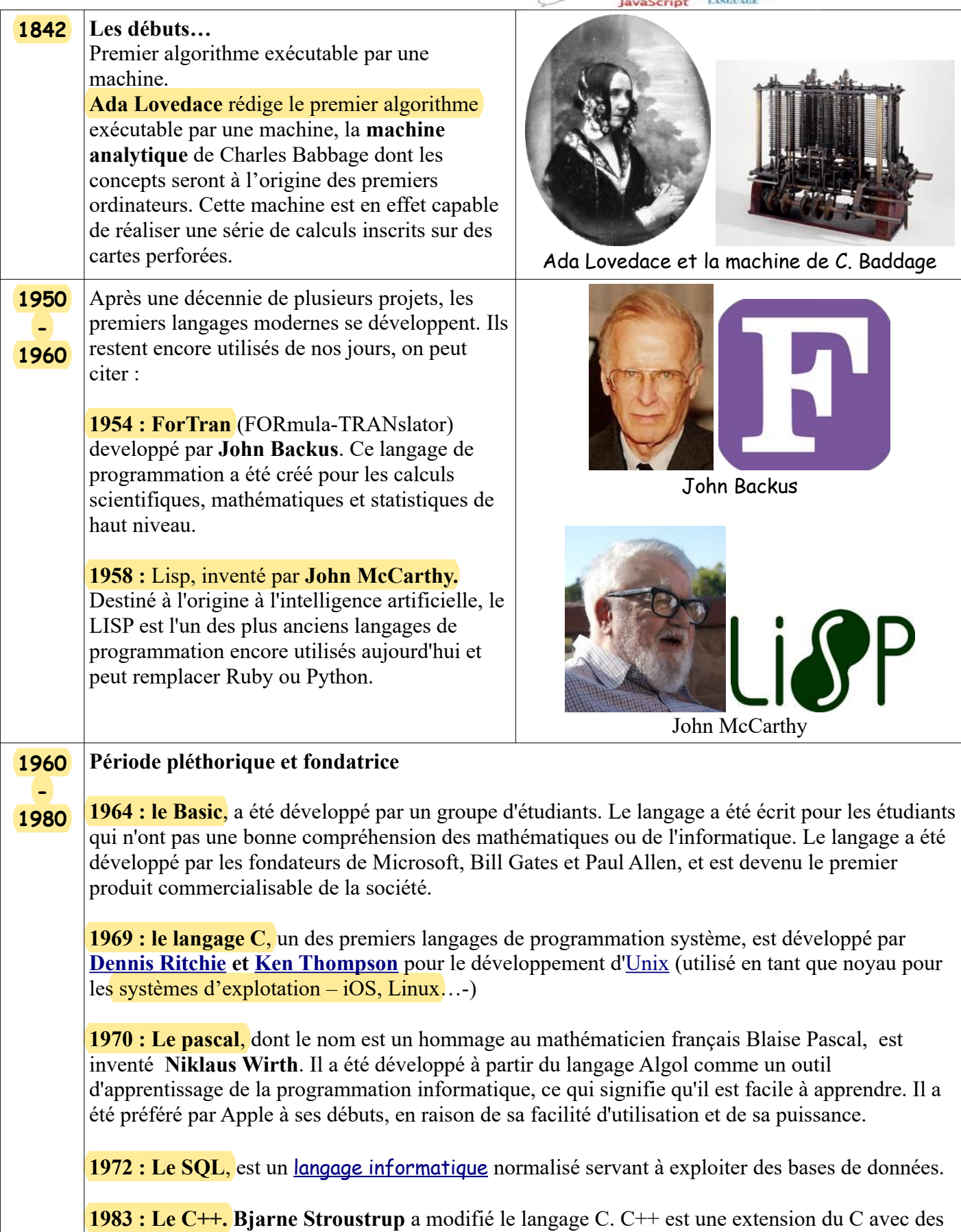

améliorations telles que des classes, des fonctions virtuelles et des modèles.

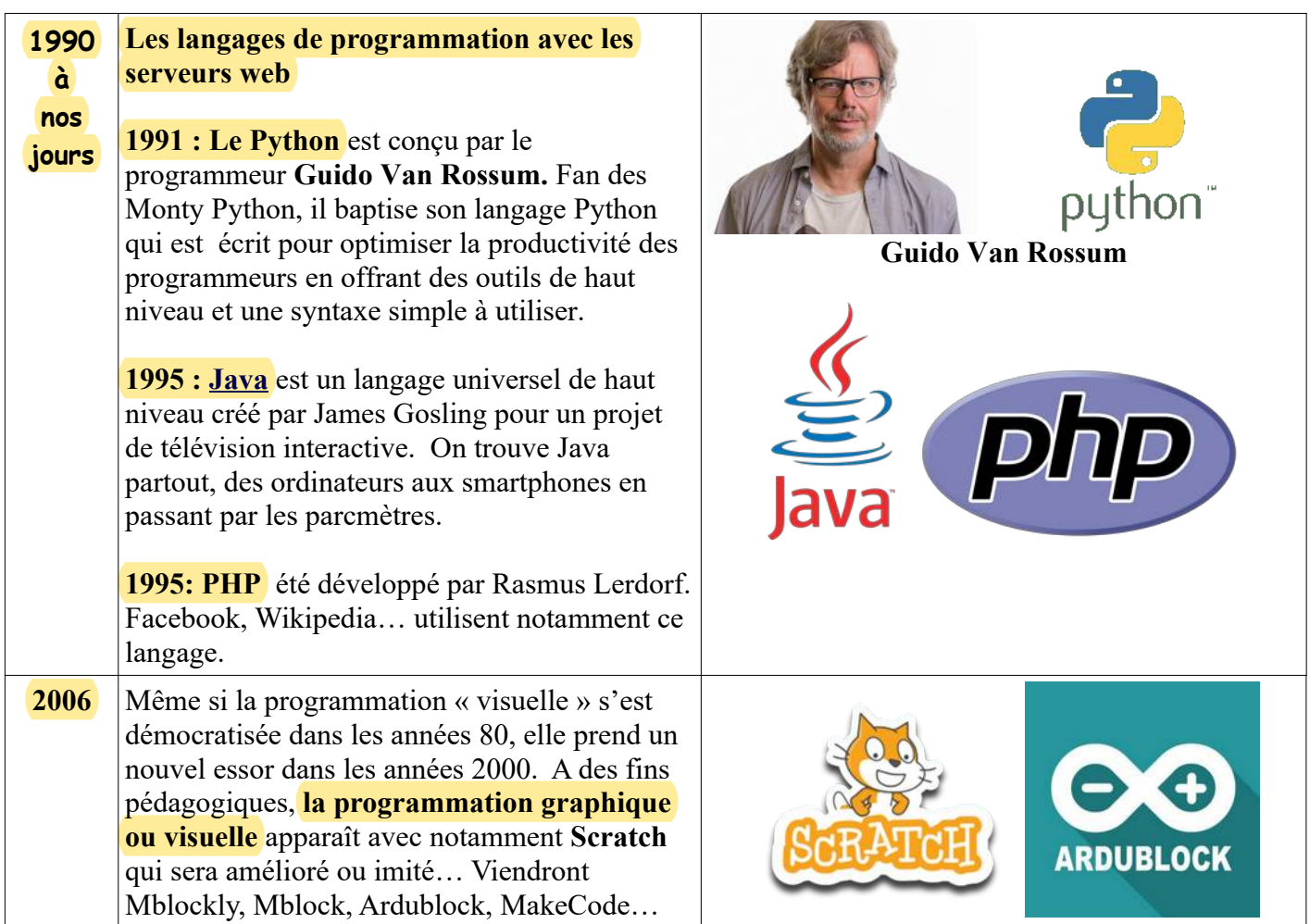

## **5/ Les langages les plus utilisés en 2022 :**

# Most in-demand programming languages of 2022

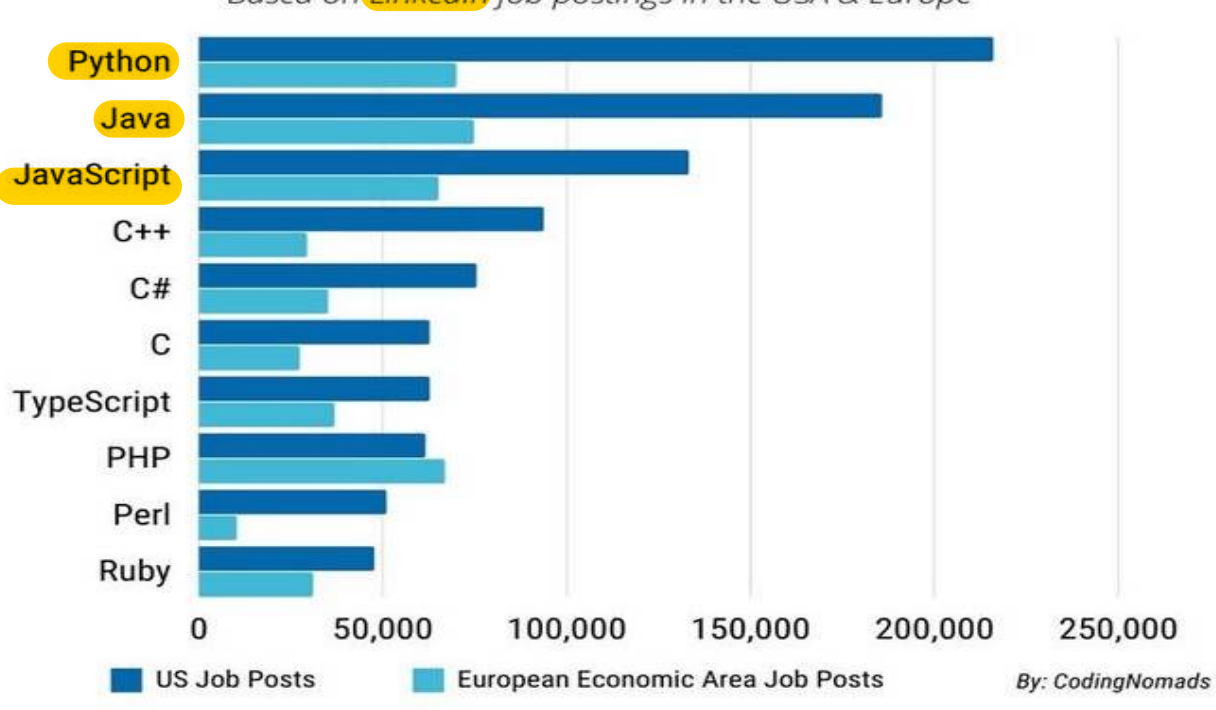

Based on LinkedIn job postings in the USA & Europe

Image: CodingNomads

#### **6/ Conclusion**

La programmation est en perpétuel mouvement. Cependant, les langages passés sont les bases des langages à venir. Aujourd'hui, le codage est utilisé pour décrypter les données collectées (DATA) afin d'enrichir l'Intelligence Artificielle dite IA. Quel que soit le langage utilisé, les instructions sont sensiblement similaires entre elles notamment pour les bases.

#### **7/ Parcours avenir en Informatique**

 **Après la 3ème ,**

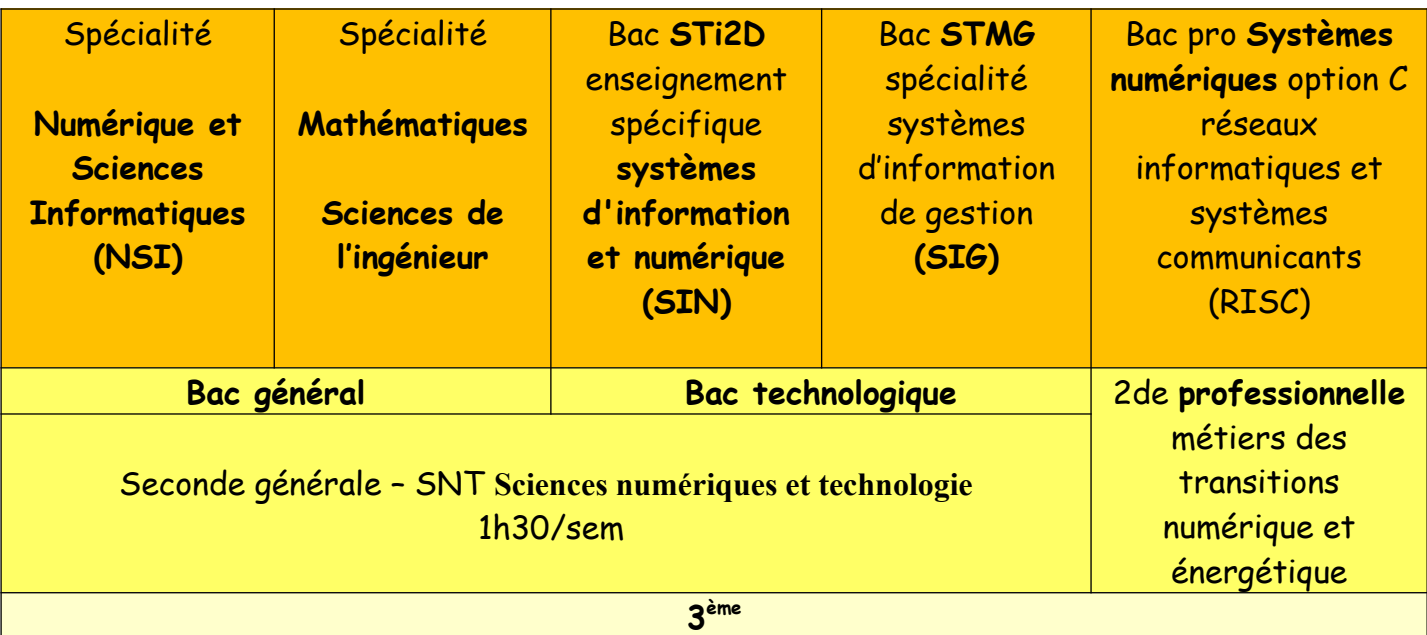

#### **Après le bac,**

#### **Formation à Bac +2 / Bac +3**

**BTS** [en informatique](https://www.letudiant.fr/etudes/bts/bts-en-informatique.html) [Systèmes numériques option informatique et réseaux](http://www.letudiant.fr/etudes/btsdut/informatique.html), et [SIO](http://www.letudiant.fr/etudes/btsdut/informatique/bts-informatique-de-gestion.html) **BUT** [GEII](http://www.letudiant.fr/etudes/btsdut/les-dut-en-fiches/dut-genie-electrique-et-informatique-industrielle-.html) (Génie Électrique et Informatique Industrielle), [STID](http://www.letudiant.fr/etudes/btsdut/les-dut-en-fiches/dut-statistique-et-traitement-informatique-des-don.html) (Statistique et Informatique Décisionnelle), [Informatique](http://www.letudiant.fr/etudes/btsdut/les-dut-en-fiches/dut-informatique.html), [MMI](http://www.letudiant.fr/etudes/dut/dut-services-et-reseaux-de-communication.html) (Métiers du Multimédia et de l'Internet) et Réseaux [et télécommunications](http://www.letudiant.fr/etudes/dut/dut-reseaux-et-telecommunications.html)

#### **Formation à Bac +5**

**A l'université**, les licences [mention informatique](https://www.onisep.fr/Choisir-mes-etudes/Apres-le-bac/Principaux-domaines-d-etudes/Les-licences-de-sciences/la-licence-informatique) offrent une formation généraliste dans ce domaine. Les licences [mention MIASHS](https://www.onisep.fr/Choisir-mes-etudes/Apres-le-bac/Principaux-domaines-d-etudes/Les-licences-de-sciences/la-licence-miashs) (mathématiques et informatique appliquées aux sciences humaines et sociales) allient l'étude des mathématiques, de l'informatique et d'une discipline de sciences humaines. Les masters, **les écoles d'ingénieurs** proposent un large panel de spécialisations : génie logiciel, systèmes d'information, réseaux, systèmes embarqués, sécurité informatique, réalité virtuelle, applications mobiles, big data... Ces spécialisations se font en fin de cursus.